# **PSE-PRISMACLOUDQ&As**

PSE Palo Alto Networks System Engineer Professional - Prisma Cloud

### **Pass Palo Alto Networks PSE-PRISMACLOUD Exam with 100% Guarantee**

Free Download Real Questions & Answers **PDF** and **VCE** file from:

**https://www.leads4pass.com/pse-prismacloud.html**

### 100% Passing Guarantee 100% Money Back Assurance

Following Questions and Answers are all new published by Palo Alto Networks Official Exam Center

**63 Instant Download After Purchase** 

- 63 100% Money Back Guarantee
- 365 Days Free Update

**Leads4Pass** 

800,000+ Satisfied Customers

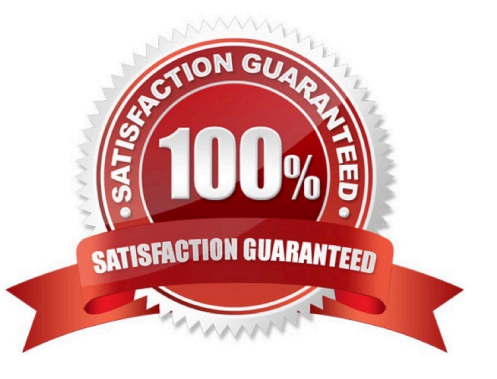

## **Leads4Pass**

#### **QUESTION 1**

Which three services can Google Cloud Security Scanner assess? (Choose three.)

- A. Google Kubernetes Engine
- B. BigQuery
- C. Compute Engine
- D. App Engine
- E. Google Virtual Private Cloud

Correct Answer: ACD

#### **QUESTION 2**

When an on-premises NGFW (customer gateway) is used to connect to the Virtual Gateway, which two IKE profiles cannot be used? (Choose two.)

- A. Group2 / SHA-1 / AES-128-CBC / IKE-V1
- B. Group2 / SHA-1 / AES-128-GCM / IKE-V1
- C. Group14 / SHA-256 / AES-256-GCM / IKE-V1
- D. Group2 / SHA-1 / AES-128-CBC
- E. Group14 / SHA-256 / AES-256-CBC / IKE-V1

Correct Answer: BCD

#### **QUESTION 3**

How can you use Prisma Public Cloud to identify Amazon EC2 instances that have been tagged as "Private?

- A. Create an RQL config query to identify resources with the tag "Private."
- B. Create an RQL network query to identify traffic from resources tagged "Private."
- C. Open the Asset Dashboard, filter on tags: and choose "Private."
- D. Generate a CIS compliance report and review the "Asset Summary."

Correct Answer: C

#### **QUESTION 4**

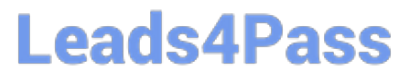

The VM-Series integration with Amazon GuardDuty feeds malicious IP addresses to the VM-Series NGFW using XML API to populate a Dynamic Address Group within a Security policy that blocks traffic. How does Amazon Web Services achieve this integration?

- A. SNS
- B. SQS
- C. CodeDeploy
- D. Lambda

Correct Answer: D

#### **QUESTION 5**

Which three features are not supported by VM-Series NGFWs on Azure Stack? (Choose three.)

- A. Azure Application Insight
- B. Resource Group
- C. Azure Security Center
- D. Bootstrapping
- E. ARM Template

Correct Answer: ADE

[PSE-PRISMACLOUD VCE](https://www.leads4pass.com/pse-prismacloud.html) [PSE-PRISMACLOUD Study](https://www.leads4pass.com/pse-prismacloud.html) **[Dumps](https://www.leads4pass.com/pse-prismacloud.html) [Guide](https://www.leads4pass.com/pse-prismacloud.html)** [PSE-PRISMACLOUD](https://www.leads4pass.com/pse-prismacloud.html) **[Braindumps](https://www.leads4pass.com/pse-prismacloud.html)**